# **Interactive Raytracing in the Cave Environment**

Matt Ahrens (mahrens@cs.brown.edu) Vinci Liu (vliu@cs.brown.edu)

May 5, 2000

CS224: Interactive Raytracing in the Cave Environment

## **Motivation**

- There are two major types of rendering algorithms
	- **–** Polygon-based renders
		- ∗ Currently used to render objects in the cave
		- ∗ Uses triangles to approximate an object
		- ∗ Hardware-accelerated (OpenGL)
		- ∗ Runs in real time (more or less :-)

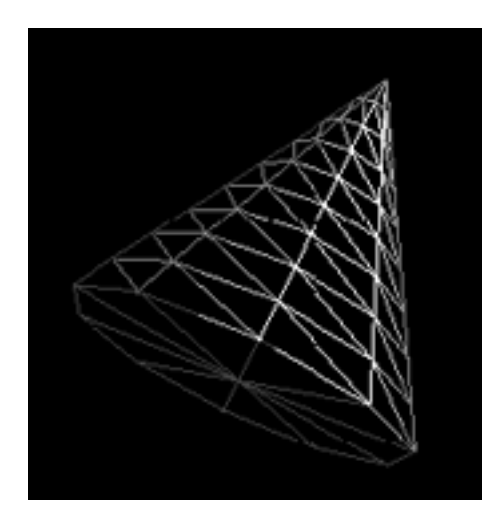

Figure 1: A cone approximated by many small triangles

### **Motivation**

#### • Raytracer

- **–** What *we* used to render the cave
- **–** More realistic model
- **–** We can easily change the lighting model
- Objects can have reflections, refractive transparency, etc.
- **–** Require more processing power
- **–** *Rarely* runs in real time

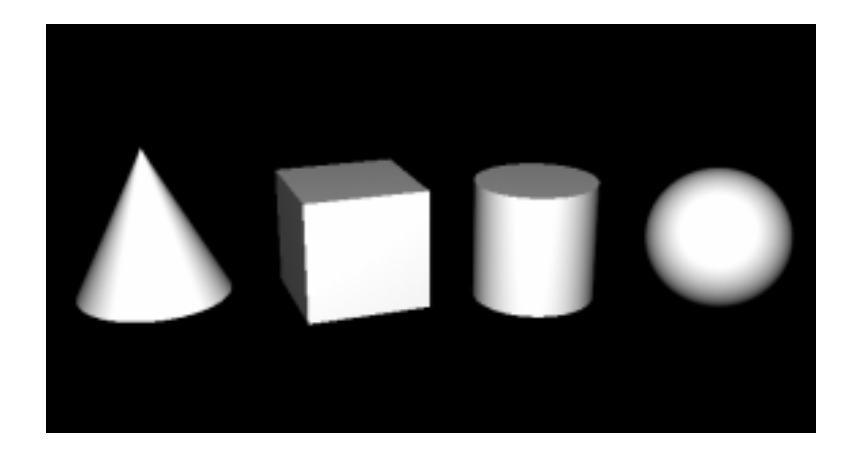

• (we also support triangulated meshes in our raytracer)

### **Raytracer**

• Samples the observer's field of vision with light rays

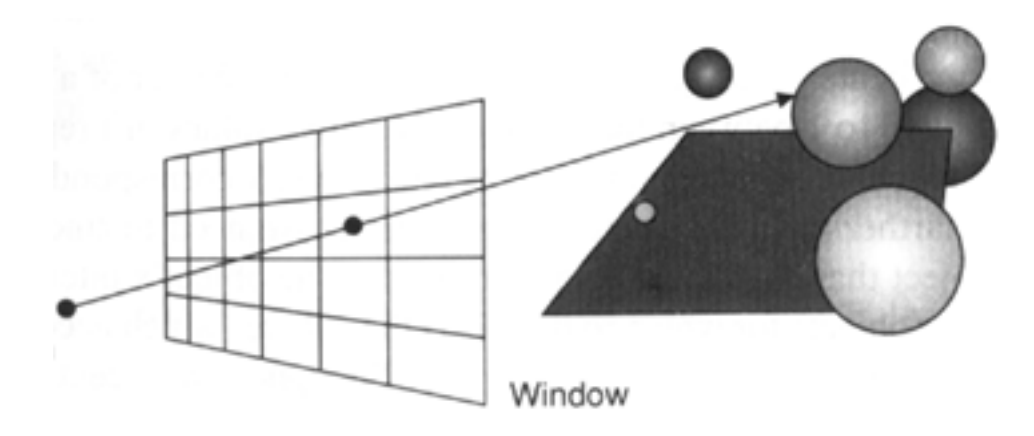

• Color of each ray is dependent on secondary rays at the intersection point

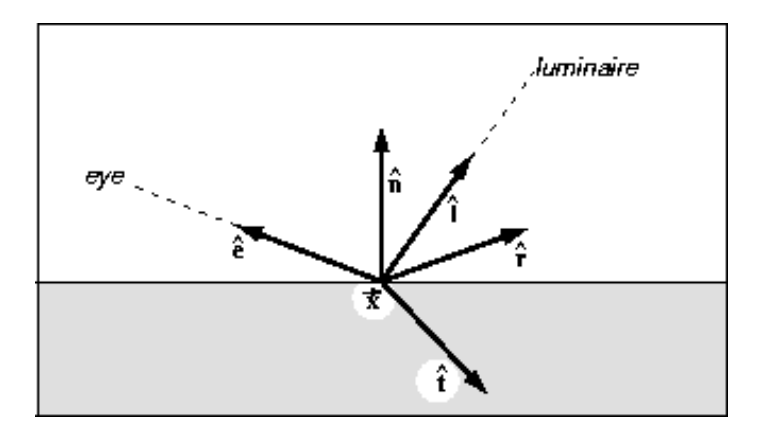

# **Optimizations**

- Based on work done at the University of Utah in 1999
	- **– Interactive Ray Tracing** by Parker, Martin, Sloan, Shirley, Smits, and Hansen
	- 1. Bounding Volumes
	- 2. Rendering only the user's field of vision
	- 3. Scheduling (we need multiple processors to run <sup>a</sup> real time raytracer)

# **Scheduling**

- Assume goal is to keep slave nodes constantly busy to maximize framerate
- But we have to do other things besides trace rays
	- **–** Track position
	- **–** $-$  Compute which rays to cast and transmit to slaves
	- **–** Collect traced data from slave nodes
	- **–** Assemble traced colors and display to screen
- Solution: parallelism
- $\bullet$  Separate processes/threads running on separate CPUs for each of the above tasks (6 CPUs — one display CPU per wall)
- $\bullet\,$  We keep the 54 slave nodes tracing rays  $>$  95% of the time!
- Downside: increased latency

### **Which rays to cast**

- Rendering only the User's Field of Vision
	- **–** Uses VRPN (Virtual Reality Peripheral Network from Univ. of North Carolina) to interface with head tracker
- We cast fixed number of rays in fixed directions relative to user's head
- Result:
	- **–** User perceives constant resolution
	- **–** Performance increases, since we cast fewer rays
	- **–** Less widely varying framerate, since we cast constant number of rays per frame
- Side note: We get our traced rays onto the screen by putting the data into an OpenGL texture map and drawing <sup>a</sup> 2D textured triangle mesh

## **Bounding Volumes**

- N-ary tree of axis-aligned bounding volumes
- Leaf nodes are primitives contained by bounding volumes
- Interior nodes are bounding volumes which contain bounds of their children
- Bounding volumes are grouped spatially
	- **–** Build the tree so as to minimize cost function
	- $-$  cost  $= \sum_{nodes}$  surface area  $\times$  number of children
	- **– Automatic create of object hierarchies for ray tracing**, Goldsmith and Salmon, 1987
- If <sup>a</sup> ray misses the bounds of an interior node, then it misses all the node's children

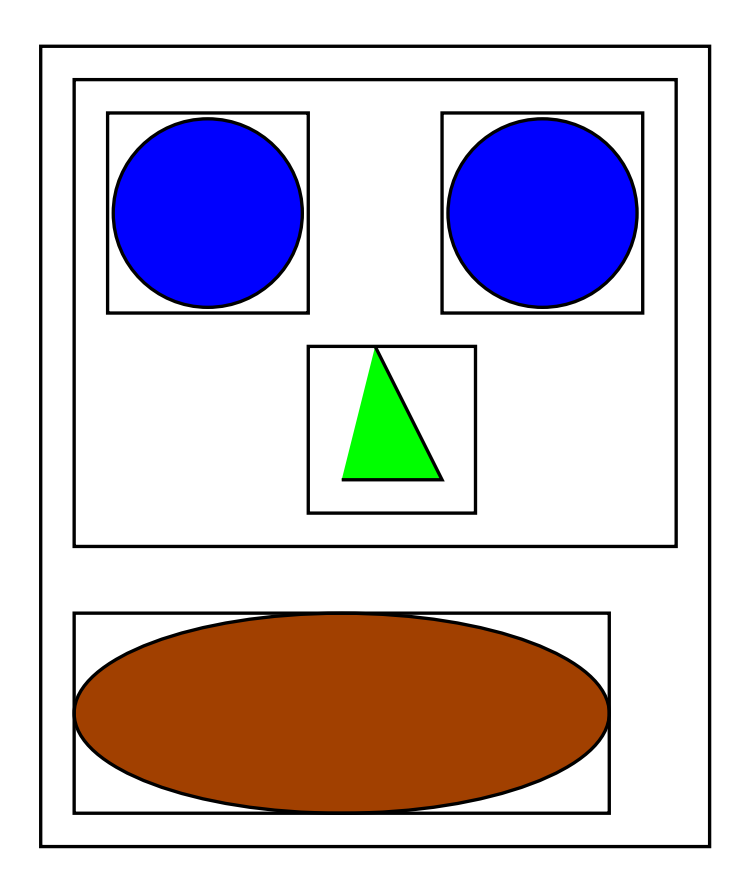

- Implementation details
	- **–** Each ray-bounding volume intersection test can be done with 2 subtracts, 2 multiplies, and 3 compares
	- **–** Don't actually recursively traverse tree, make array with skip pointers which tell where to go if we miss

### **Results**

- $\bullet\,$  Resolution of 512  $\times$  512 to 1024  $\times$  512 rays per eye
- Using IBM SP2's 60 Power3 Processors, running in parallel
	- **–** 6 master, 54 slave processors
- Scene files up to 40,000 primitives
	- **–** With bounding boxes, runtime of <sup>a</sup> raytracer is sub-linear in the number of geometric primitives
	- **–** We get 10-20 fps
- $\bullet \ \ 512 \times 512 \times 2 \ (\text{for stereo}) \times 10\text{-}20 \ \text{fps} = 5\text{-}10 \ \text{million rays per second}$  !!!
- $\bullet\,$  The maximum bandwidth of the IBM SP2 is 40MB/sec
	- $-$  Maximum frame-rate at  $512\,\times\,512\,\times\,2$  is 26fps

# **Finally**

- Special thanks to:
	- **–** Andy Forsberg
	- **–** Tim Rowley
- On to the DEMO!!!